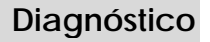

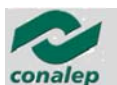

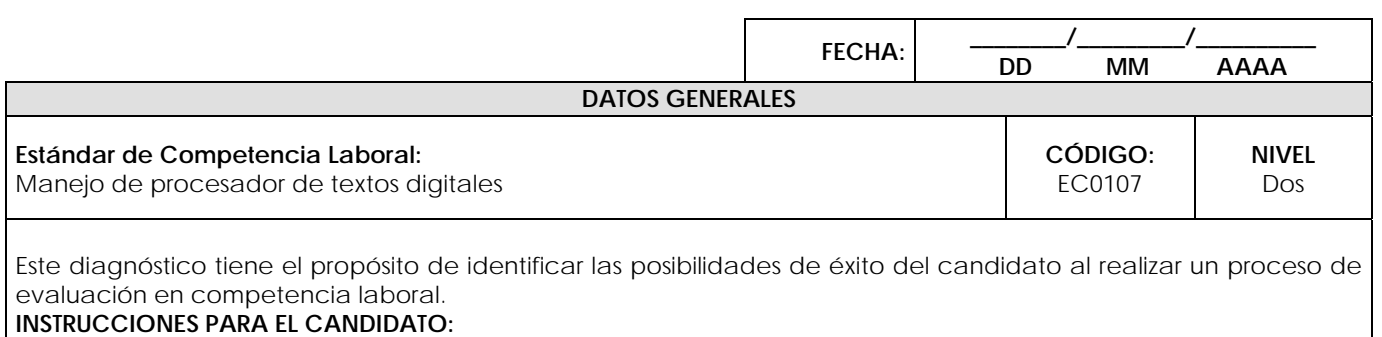

- Lea cuidadosamente los siguientes reactivos y únicamente responda aquellas opciones que están numeradas.
- Si usted realiza o ha realizado la actividad descrita marque "√" en la casilla correspondiente a "SI", de lo contrario márquela en la casilla "NO".
- Las secciones sombreadas no requieren respuesta, indican una instrucción para los reactivos subsiguientes.

Si usted cuenta con alguna evidencia física generada con anterioridad, que se relacione con alguno(s) de los reactivos, infórmelo al evaluador.

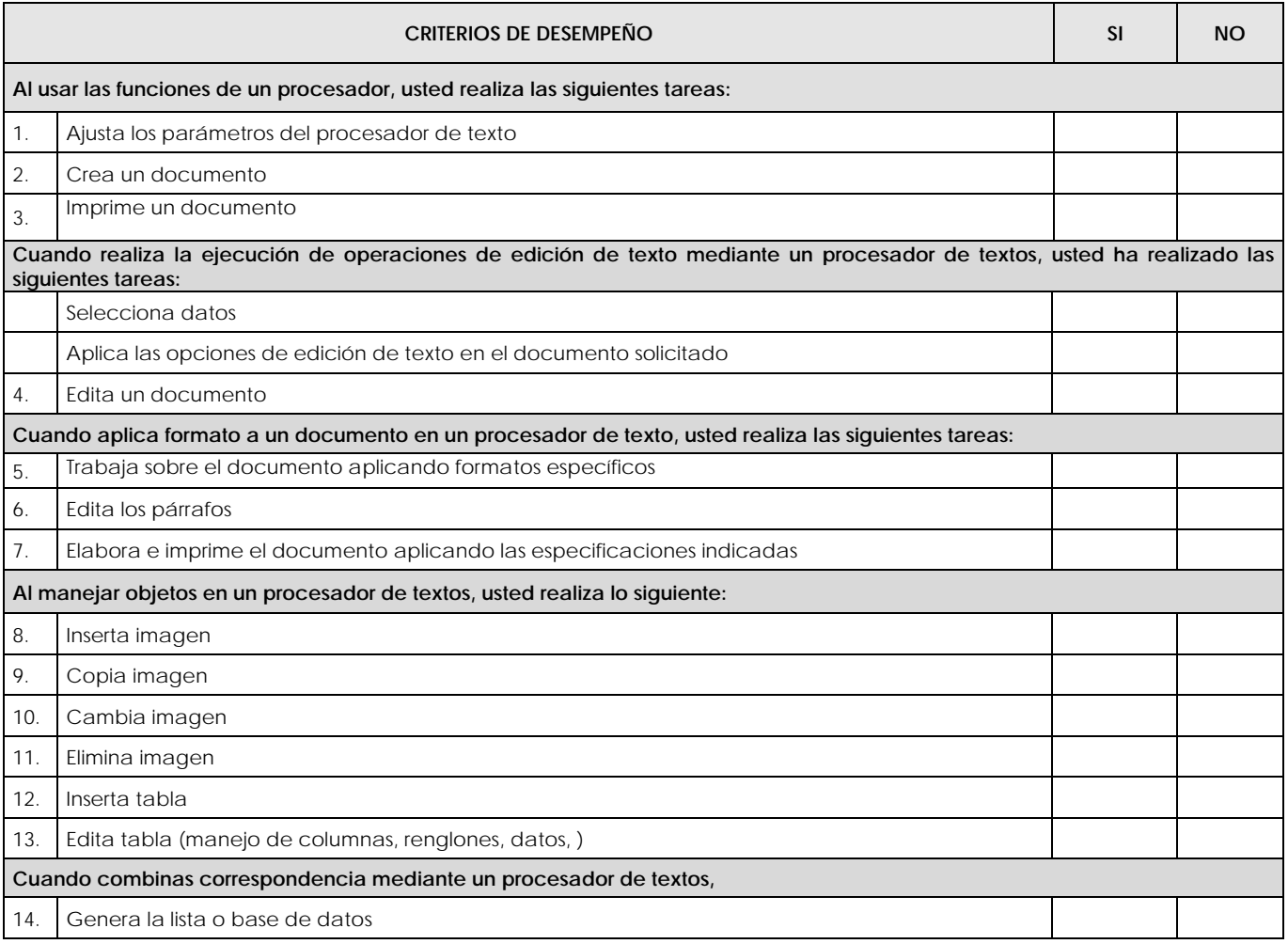

**Apellido paterno, apellido materno,** 

**Apellido paterno, apellido materno,** 

**nombre(s)**<br>**NOMBRE Y FIRMA DEL CANDIDATO** 

**nombre(s) NOMBRE Y FIRMA DEL CANDIDATO NOMBRE Y FIRMA DEL EVALUADOR** 

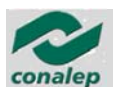

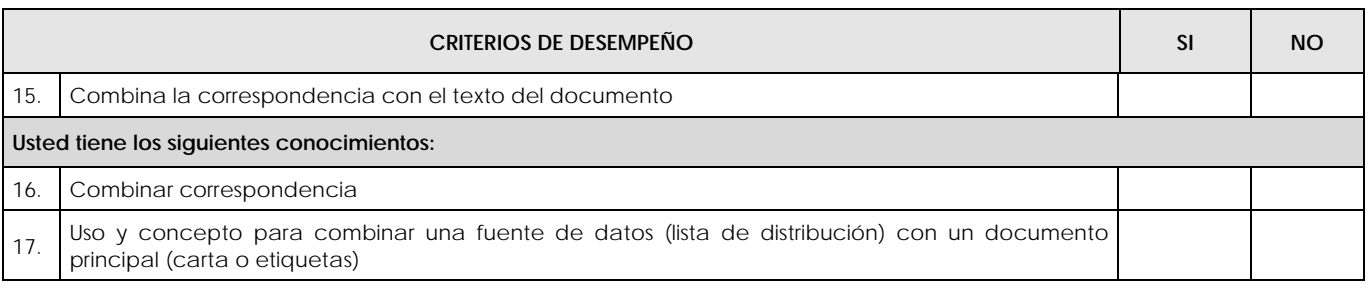

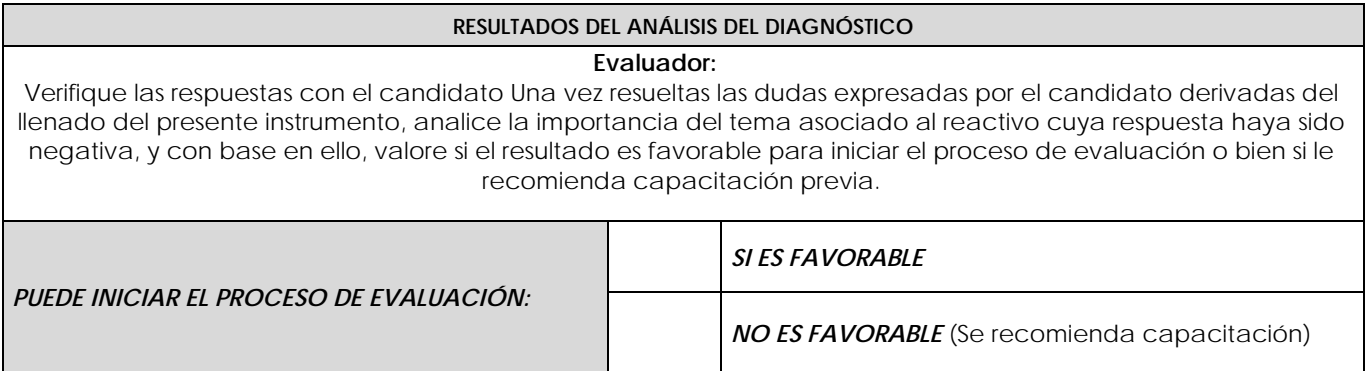

**Apellido paterno, apellido materno, nombre(s)**<br>**NOMBRE Y FIRMA DEL CANDIDATO** 

**Apellido paterno, apellido materno,** 

**nombre(s) NOMBRE Y FIRMA DEL CANDIDATO NOMBRE Y FIRMA DEL EVALUADOR**